# **Language of the Machine Machine Instructions**

**EECS 322 Computer Architecture**

This presentation uses powerpoint animation: please viewshow *Instructor: Francis G. Wolff wolff@eecs.cwru.edu Case Western Reserve University*

## **Signatures and Silicon Art**

• **Just as the great architects, place their hidden**  Φ **signature, so too do computer designers.**

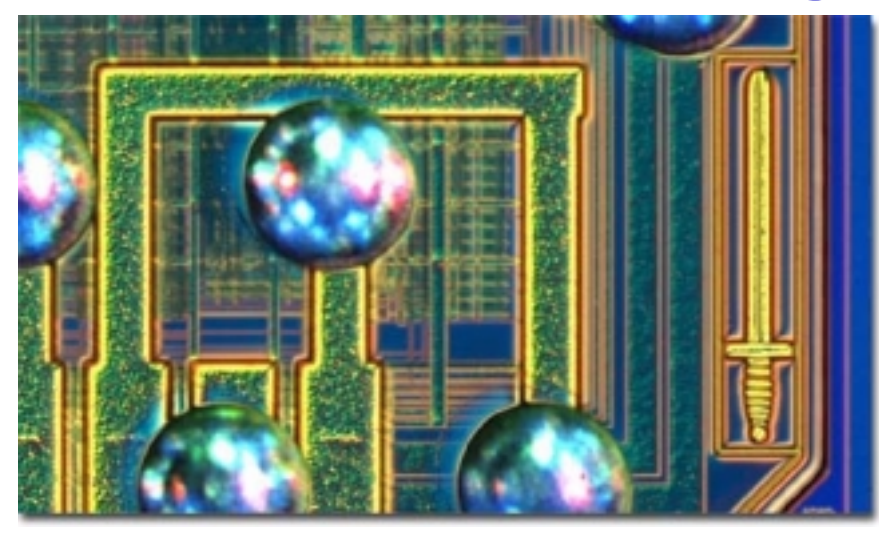

**The "Pentium Killer"Macintosh G3 chips were code-named "Arthur" as inCamelot, and the sword represents Excalibur. Motorola/IBM PowerPC 750**

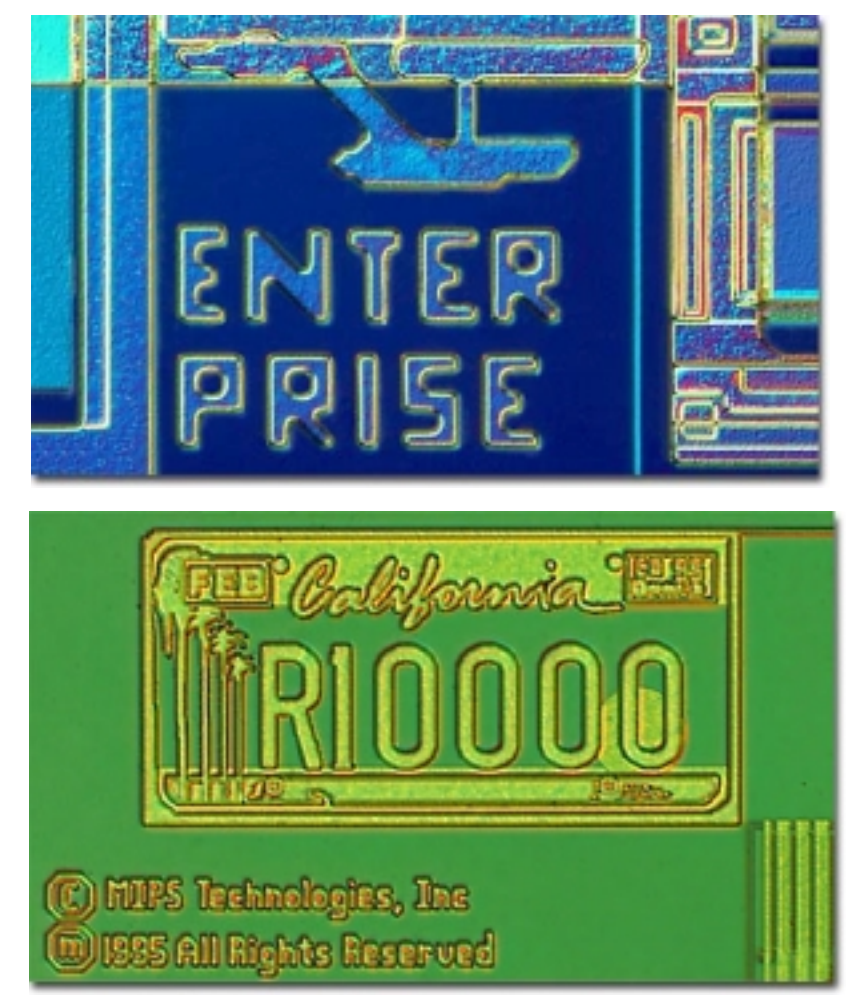

#### CWRU EECS 322 2 **MIPS R10000 Processor**

#### **Review: Function calling**

- **Follow calling conventions & nobody gets hurt.**
- **Function Call Bookkeeping:**
	- **Caller:**
		- Arguments
		- **Return address \$ra**
		- Call function
	- **Callee:**
		- **Not restored \$t0 \$t9**
		- Restore caller's
		- **Return value \$v0, \$v1**
		- Return

 **Arguments \$a0, \$a1, \$a2, \$a3, (\$sp) jal label** # \$ra=pc+4;pc=label

• Return **jr \$ra** # pc = \$ra **Restore caller's \$s0 - \$s7, \$sp, \$fp**

**Argument Passing greater than 4**

## • **C code fragment**

**g=f(a, b, c, d, e);**

#### • **MIPS assembler**

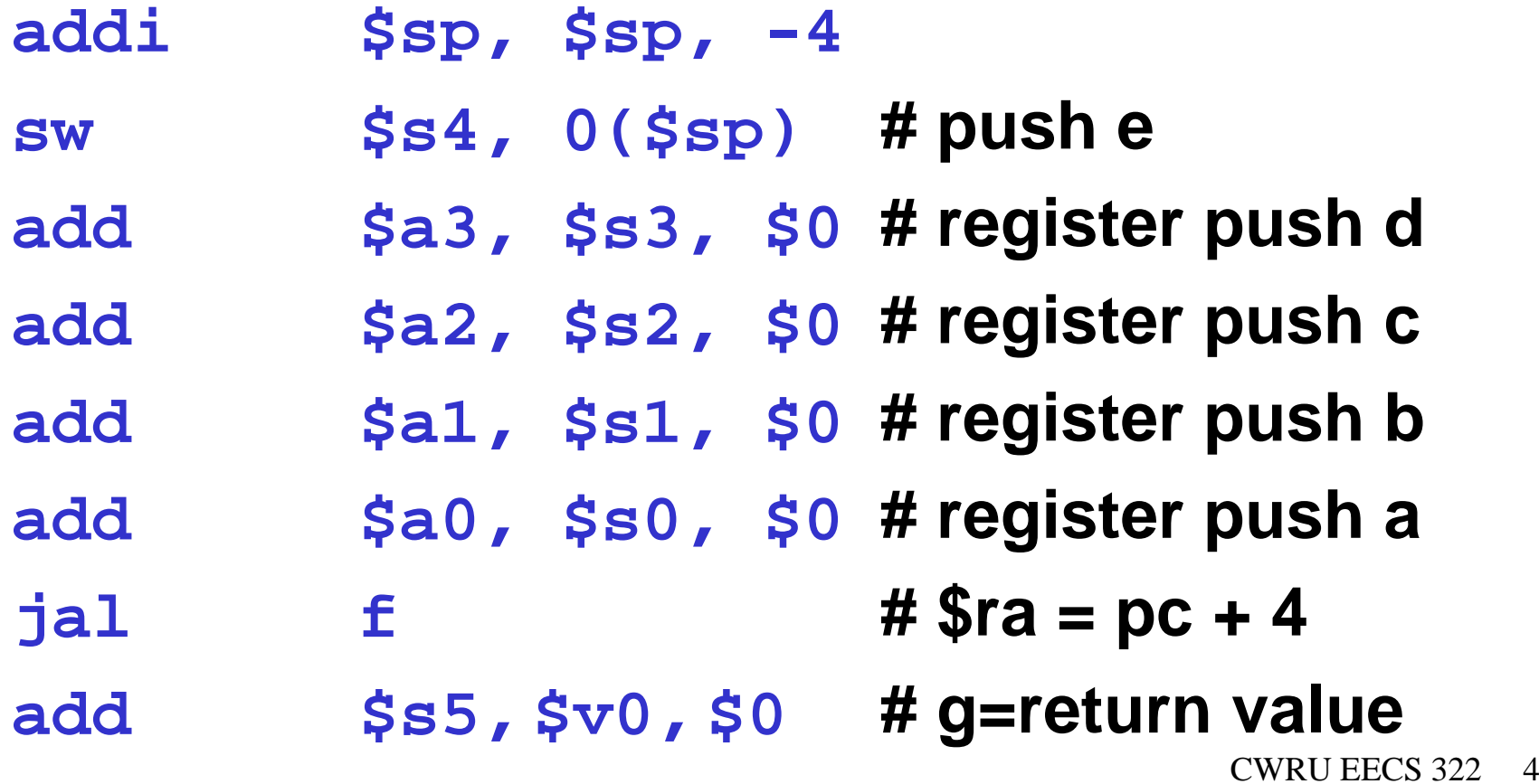

# **Review: MIPS registers and conventions**

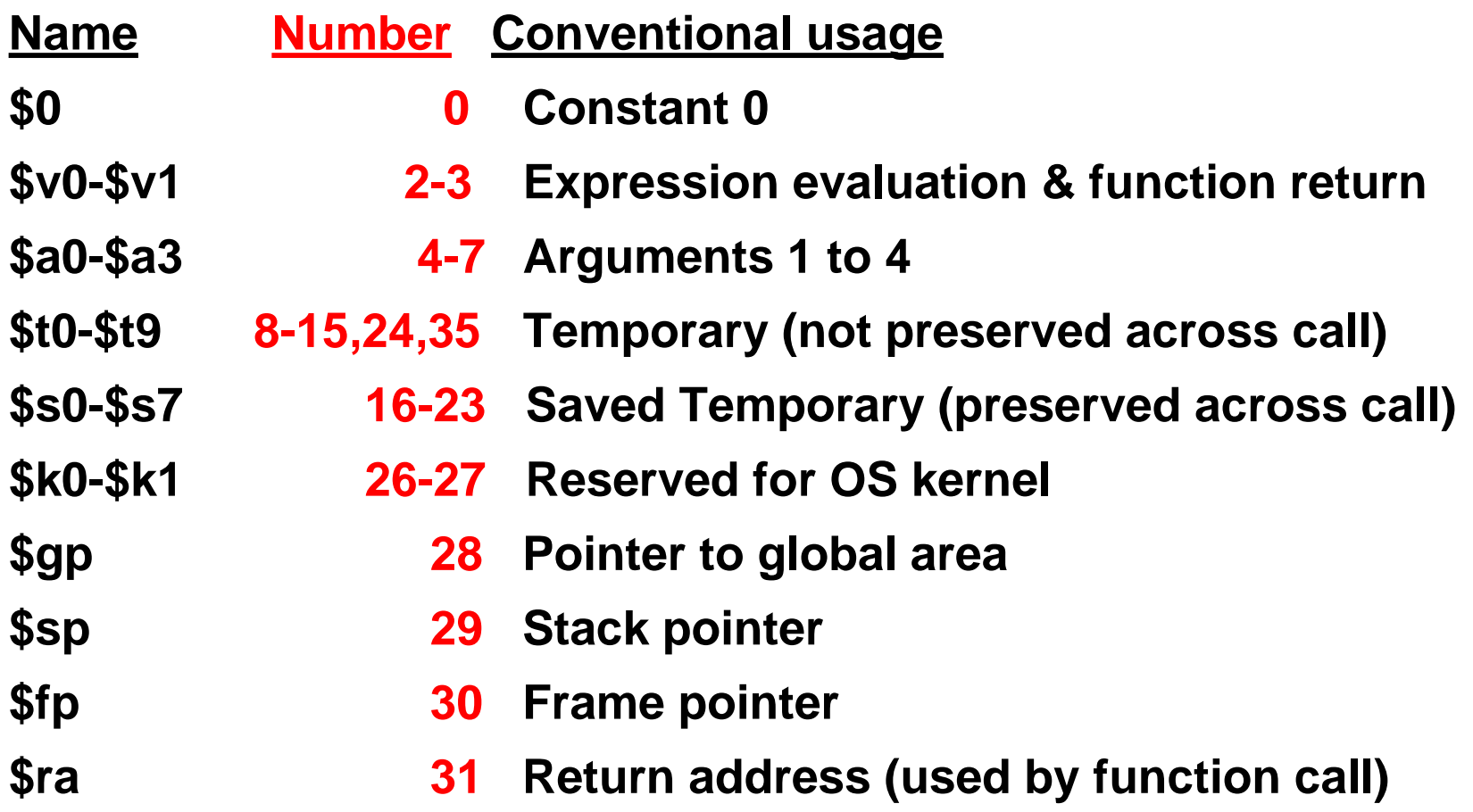

#### **Review: Program memory layout**

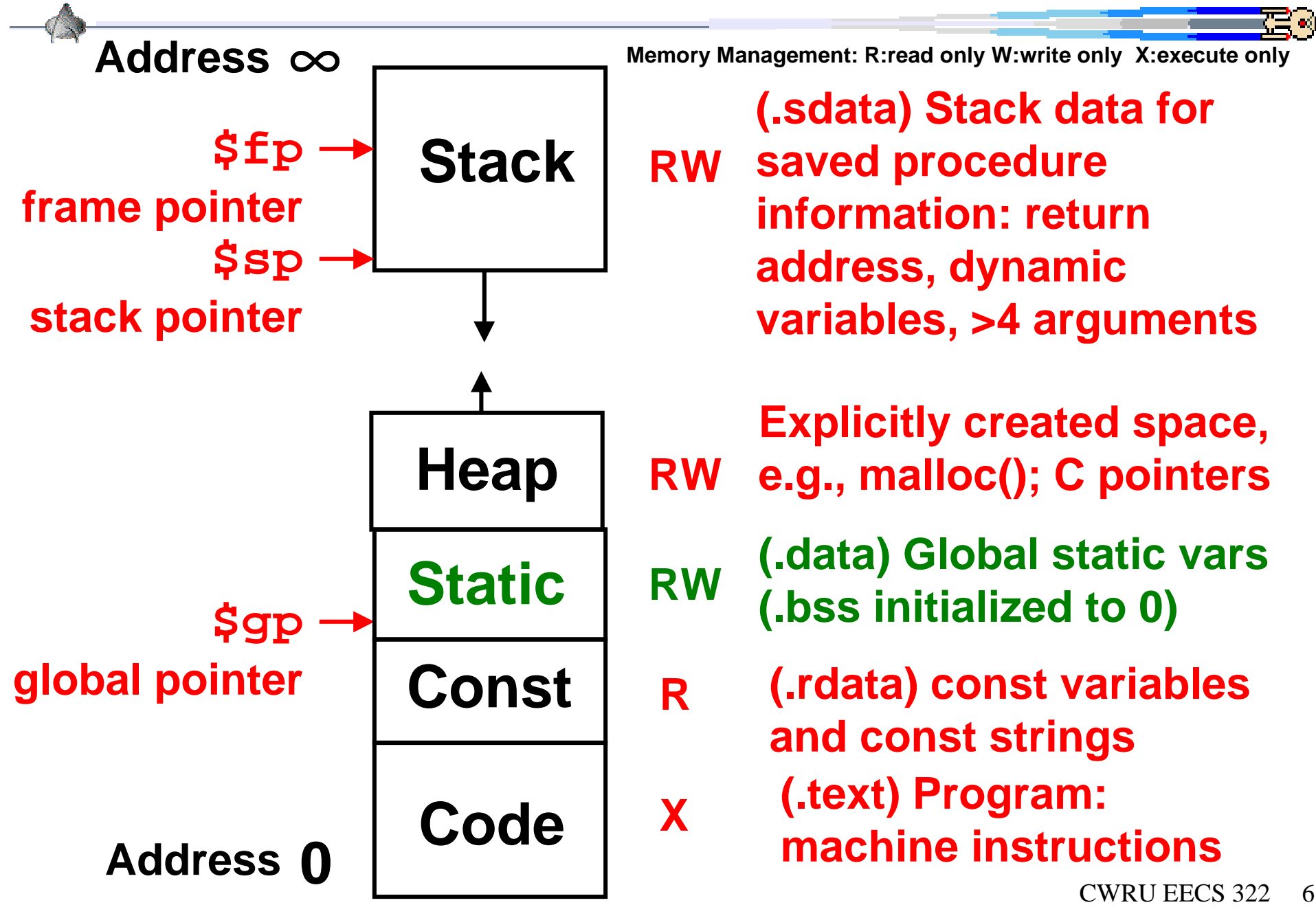

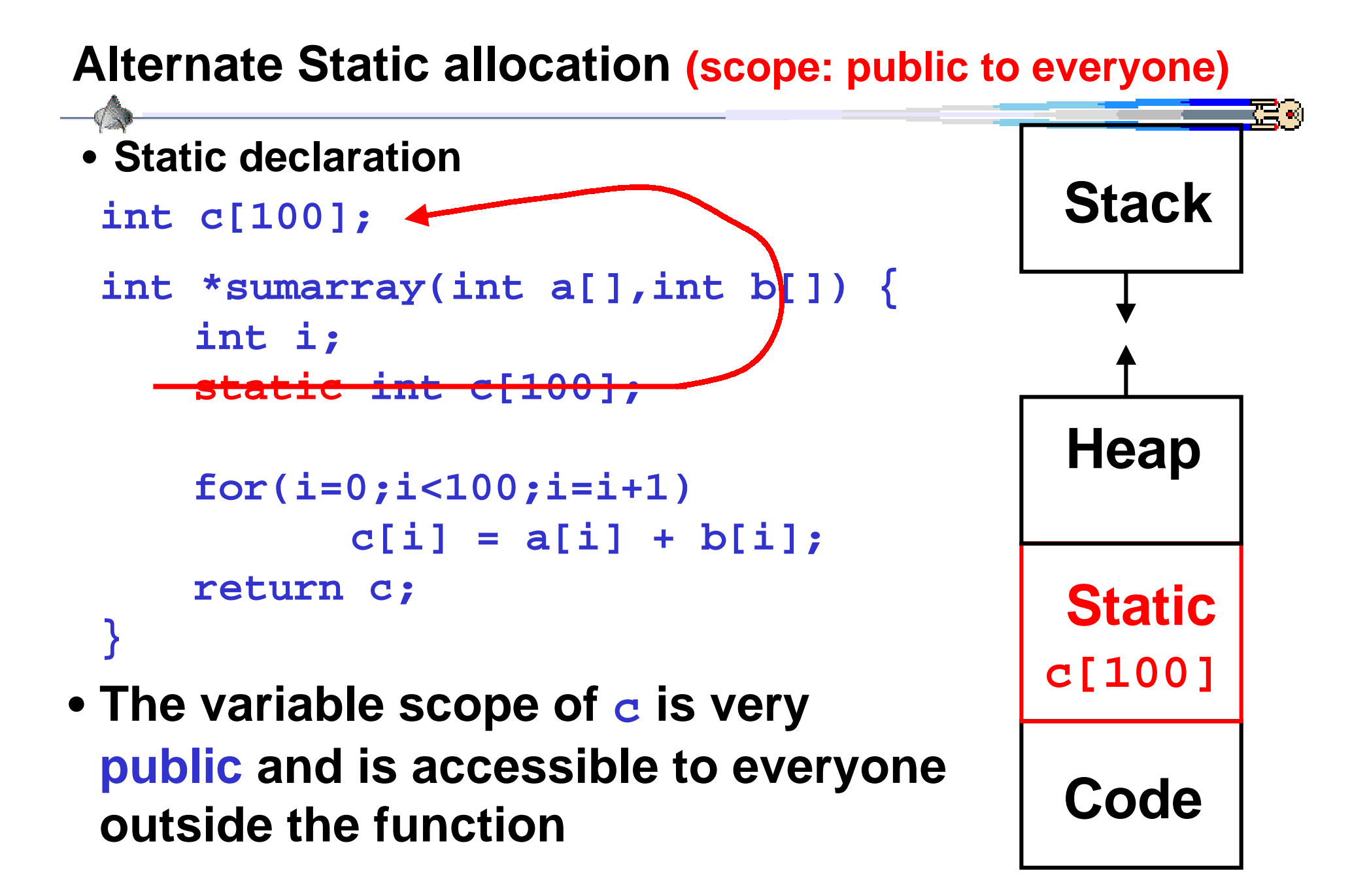

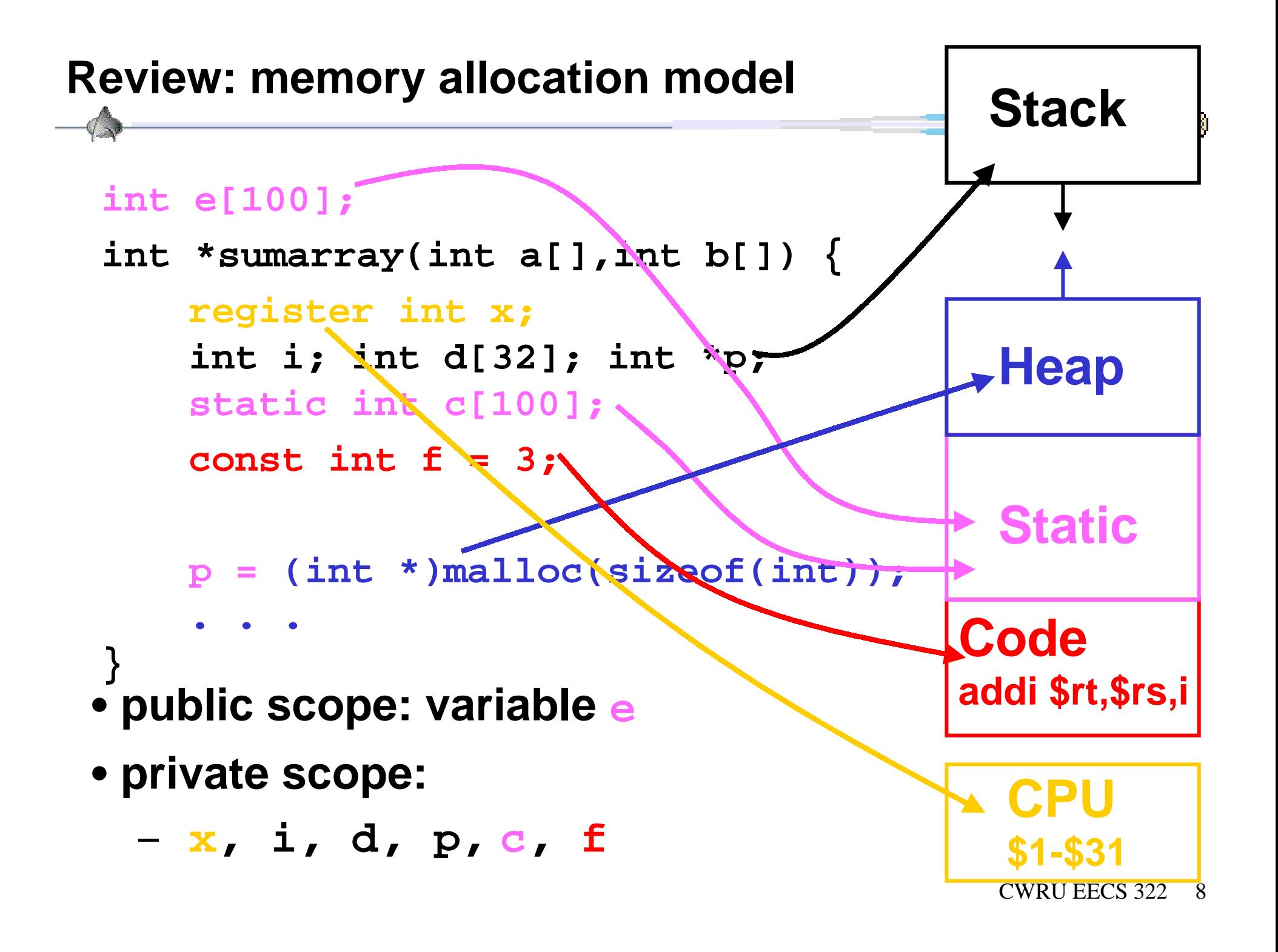

#### **Performance of memory model**

#### **speed performance: fastest to slowest**

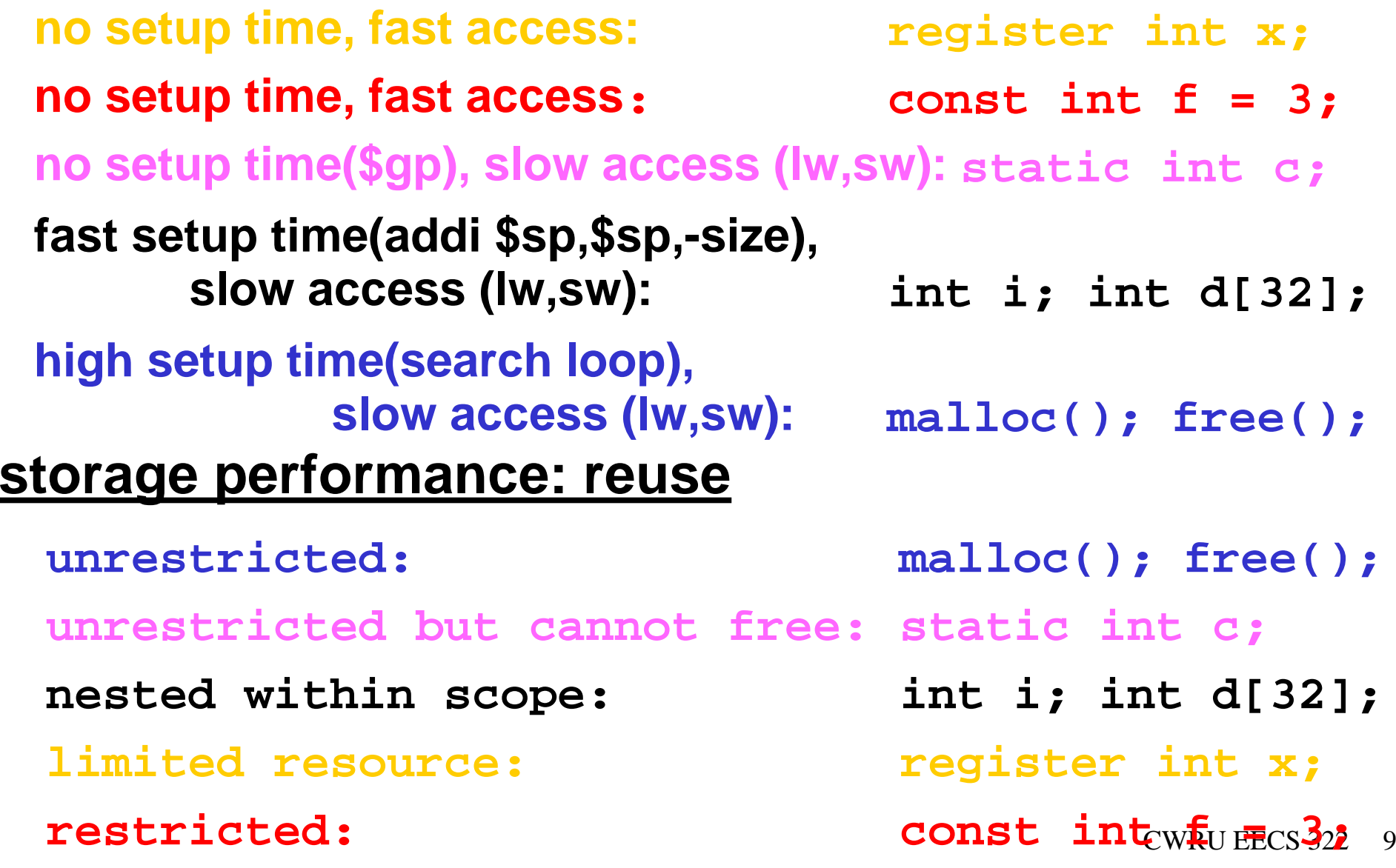

#### **Global/Static storage examples**

 $\Delta \mathbf{L}$ 

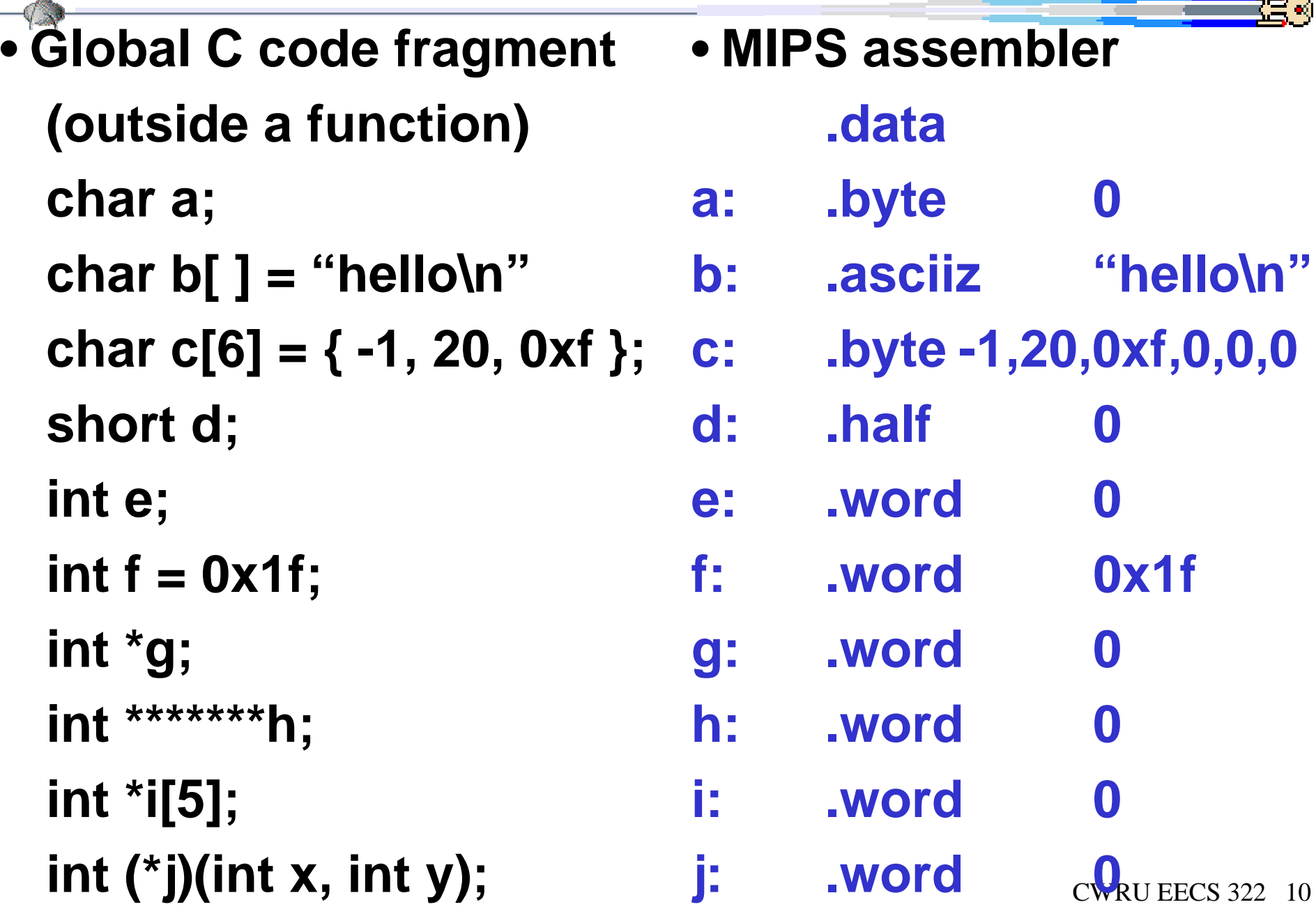

**Global variables**

 $\Delta\omega$ 

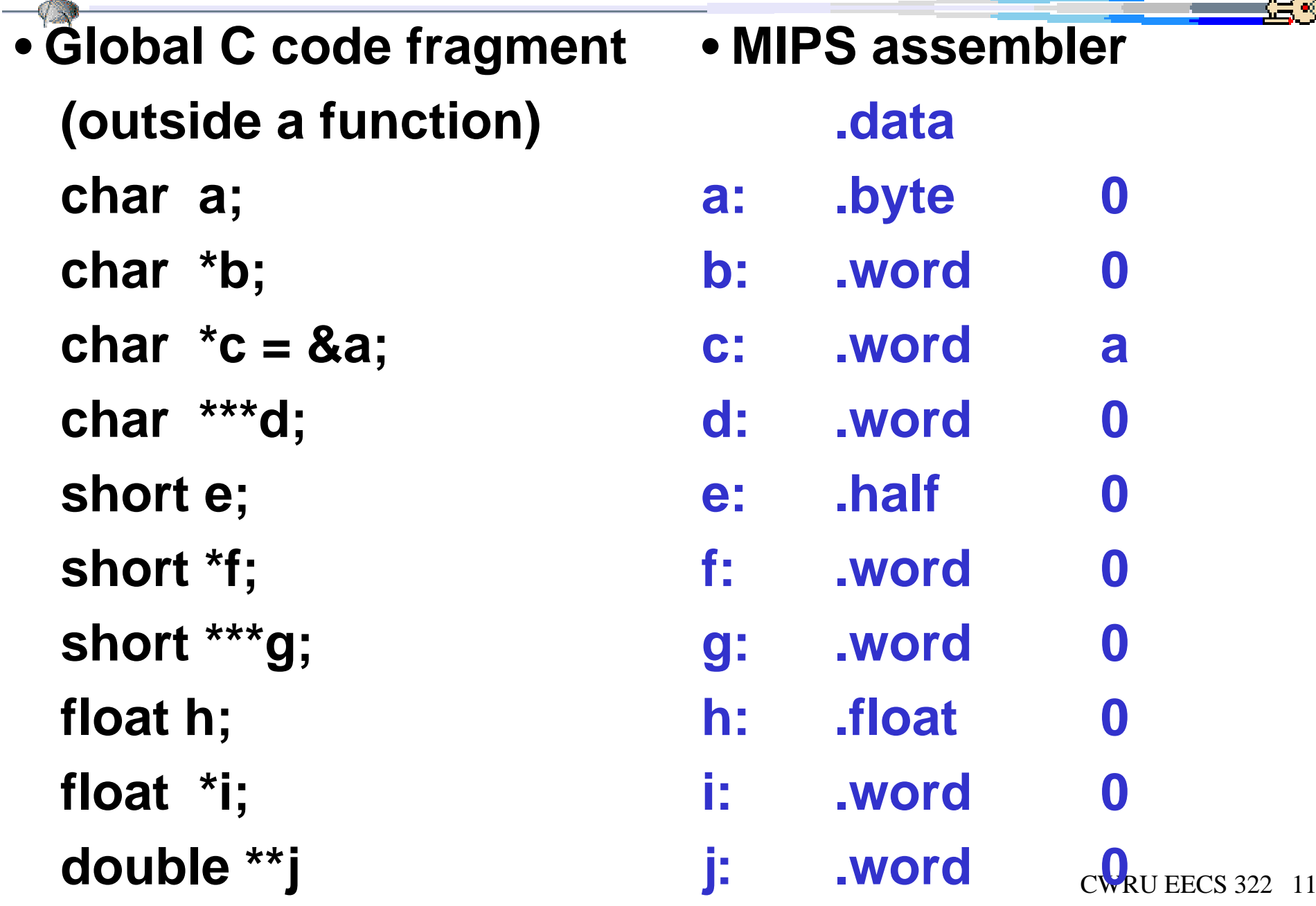

۰.

#### **Dynamic Allocation and access**

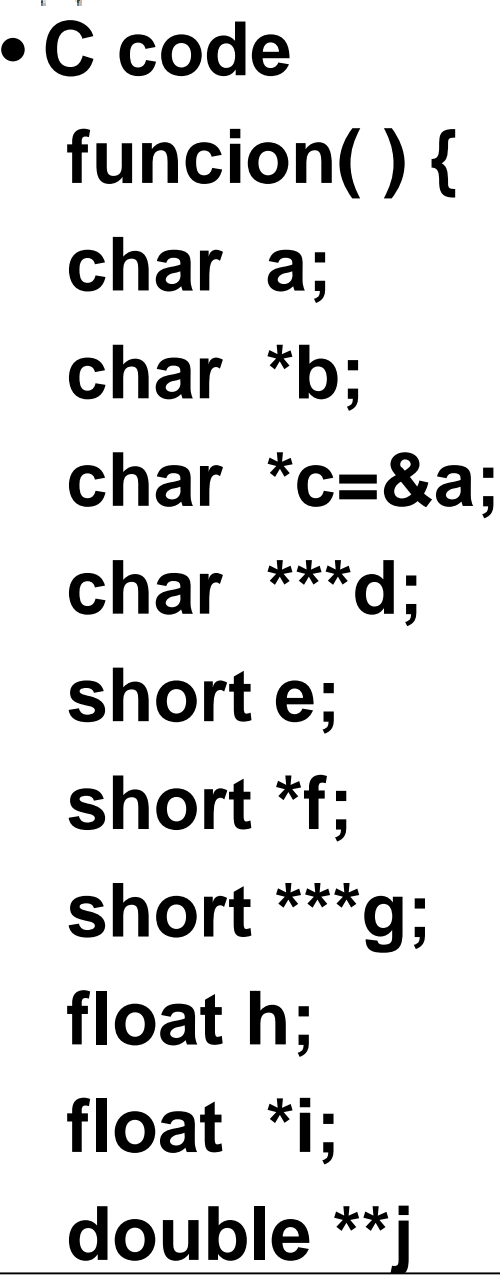

•

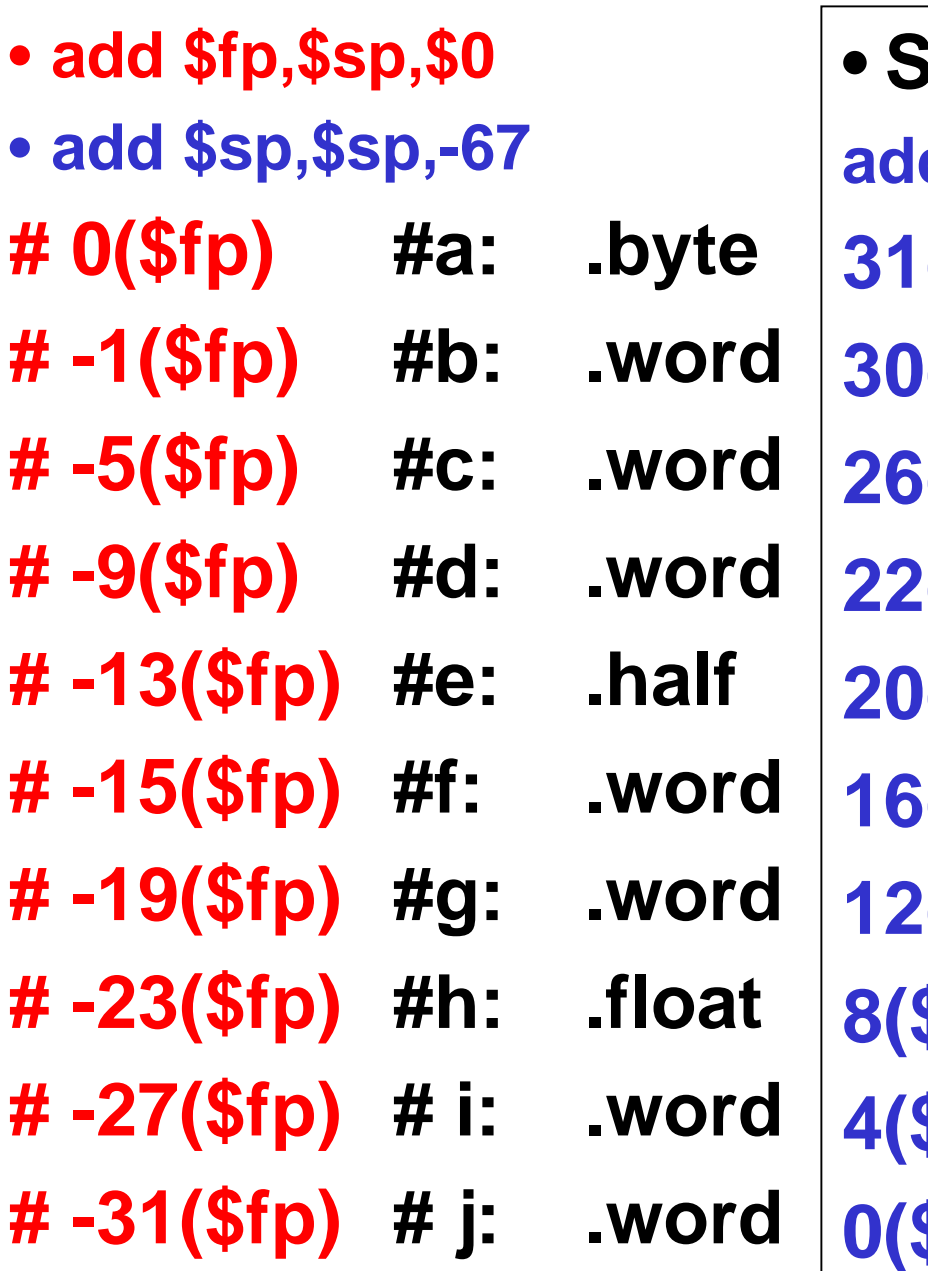

 $\left(\frac{\$S}{\$S}\right)$ RU EECS 322 12 **Stack offset add \$sp,\$sp,-67 31(\$sp) 30(\$sp) 26(\$sp) 22(\$sp) 20(\$sp) 16(\$sp) 12(\$sp) 8(\$sp) 4(\$sp)**

## **Dynamic initialization of variables**

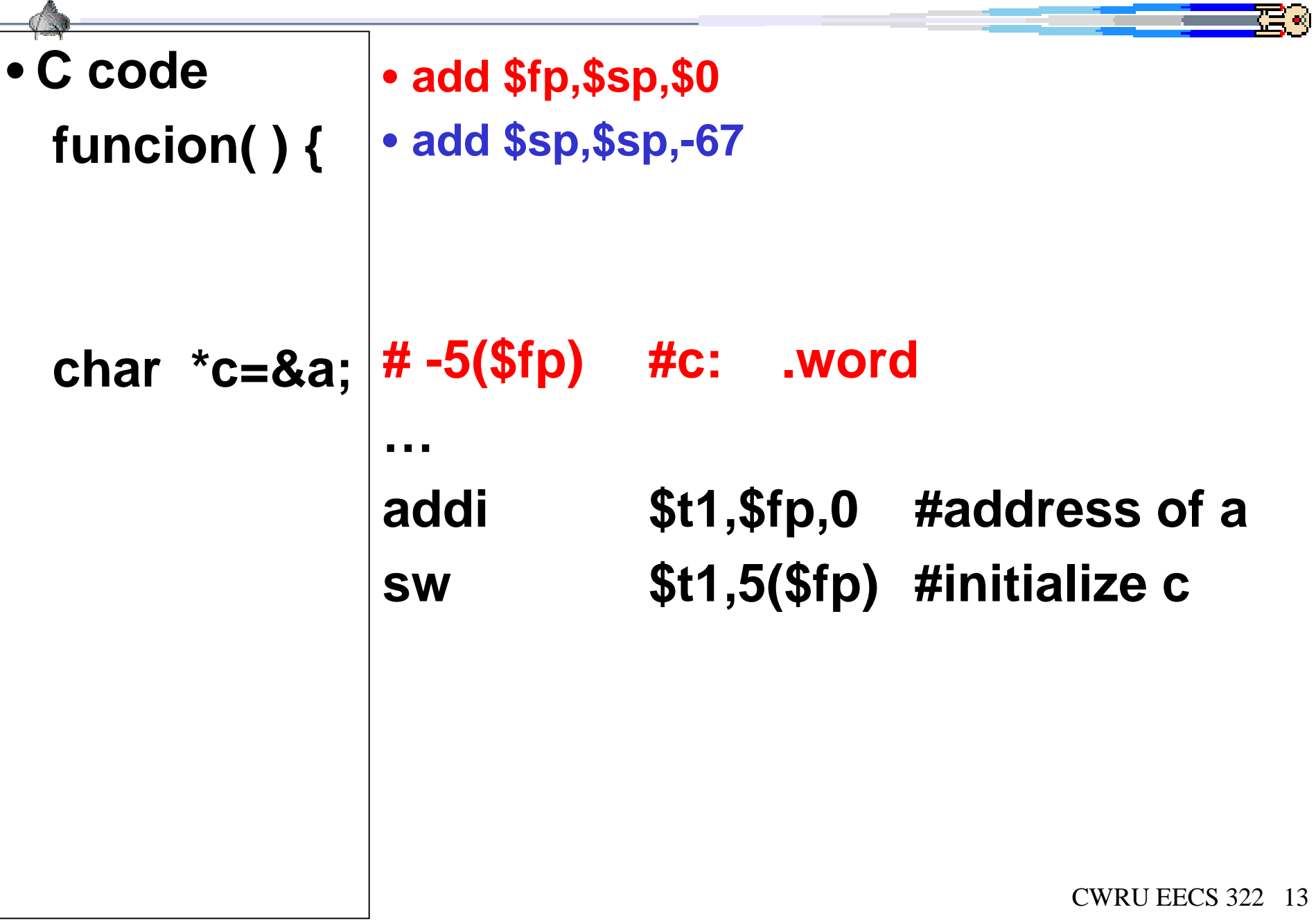

#### **Static/Global Struct (by default a public class)** ⊑ ਕ • **Same as C++ code C code** •**class point { struct point { public: float x, y; float x, y; }; };** • **MIPS assembler** • **MIPS assembler p: .word 0 p: .word 0 struct point \*p; g: .float 0 g: .float 0 struct point g; .float 0.float 0h: .float 7,8 h: .float 7,8struct point h={7,8};**  $7,8$

#### **Static Classes: inheritance**

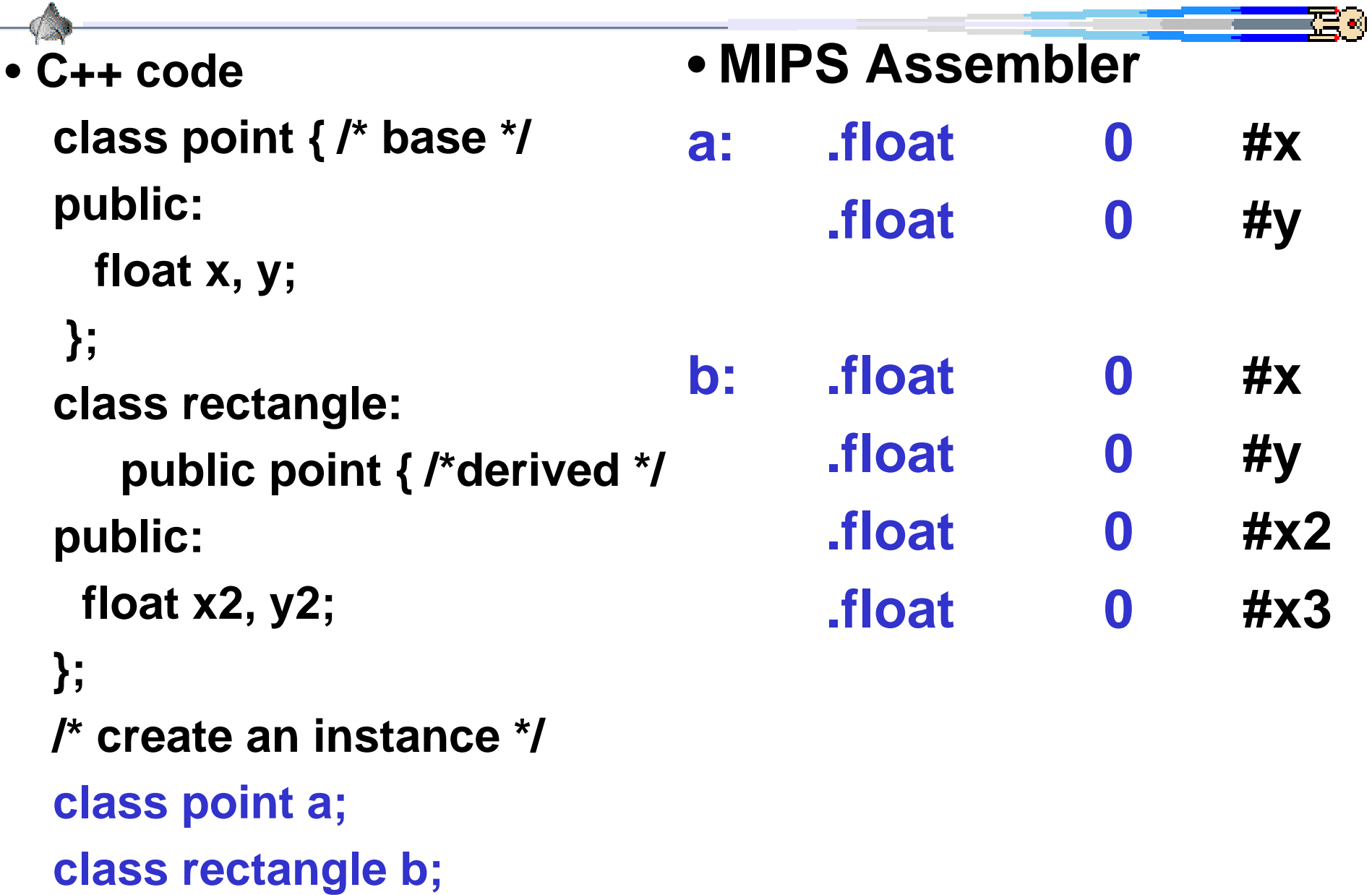

#### **Instruction as Number Example (decimal)**

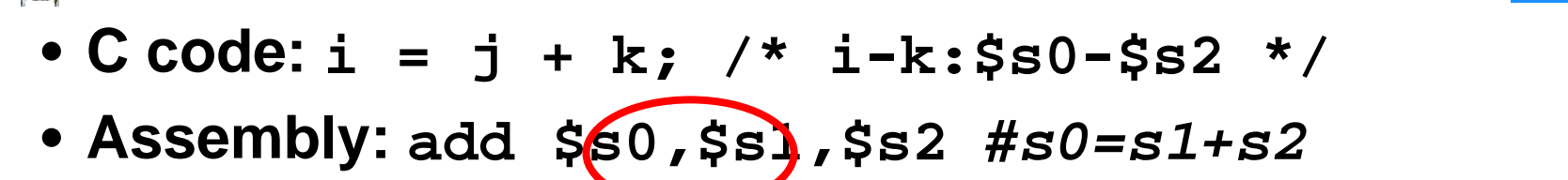

• **Decimal representation:**

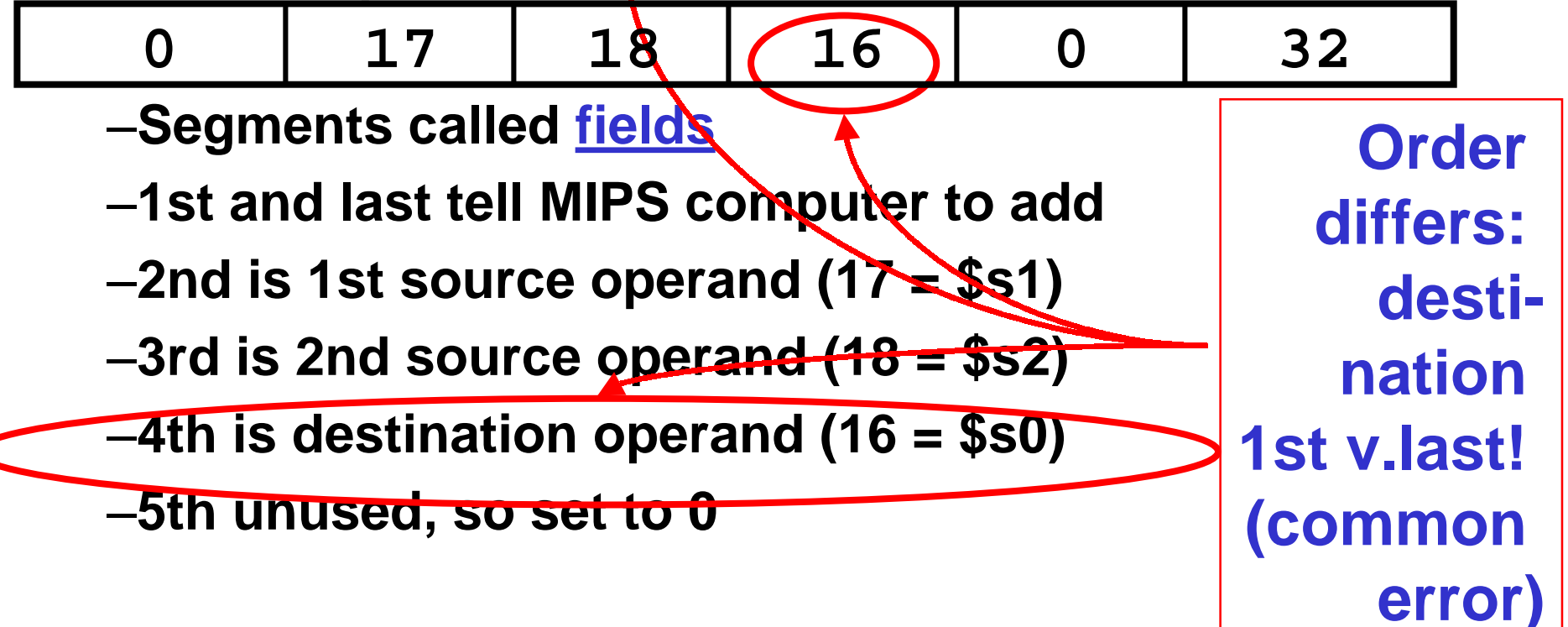

#### **Numbers: Review**

#### • **Number Base B => B symbols per digit:**

- –**Base 10 (Decimal): 0, 1, 2, 3, 4, 5, 6, 7, 8, 9 Base 2 (Binary): 0, 1**
- Number representation: d<sub>4</sub>d<sub>3</sub>d<sub>2</sub>d<sub>1</sub>d<sub>0</sub>
	- $-d_4 x B^4 + d_3 x B^3 + d_2 x B^2 + d_1 x B^1 + d_0 x B^0$
	- $-10010_{\text{ten}} = 1x10^4 + 0x10^3 + 0x10^2 + 1x10^1 + 0x10^0$ **= 1x10000 +0x1000 +0x100 +1x10 +0x1**
		- **= 10000 + 0 + 0 + 10 + 0**  $= 10010_{\text{ten}}$
	- $-10010_{two} = 1x2^4$  +  $0x2^3$  +  $0x2^2$  +  $1x2^1$  +  $0x2^0$ **= 1x16 + 0x8 + 0x4 + 1x2 + 0x1** = 16<sub>ten</sub> + 0<sub>ten</sub> + 0<sub>ten</sub> + 2<sub>ten</sub> + 0<sub>ten</sub>  $= 18<sub>ten</sub>$

#### **Numbers: Decimal, Binary, Octal, Hex**

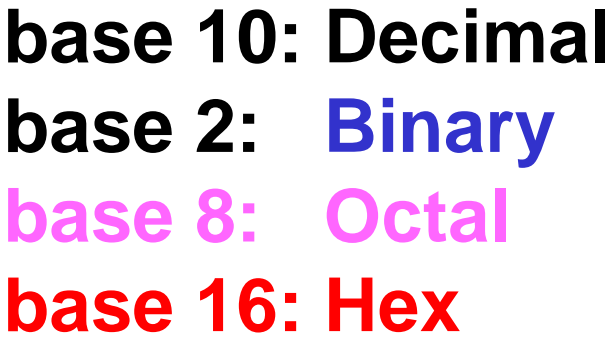

**Octal example: 01111101=175**

**Hex example: 01111101=7d**

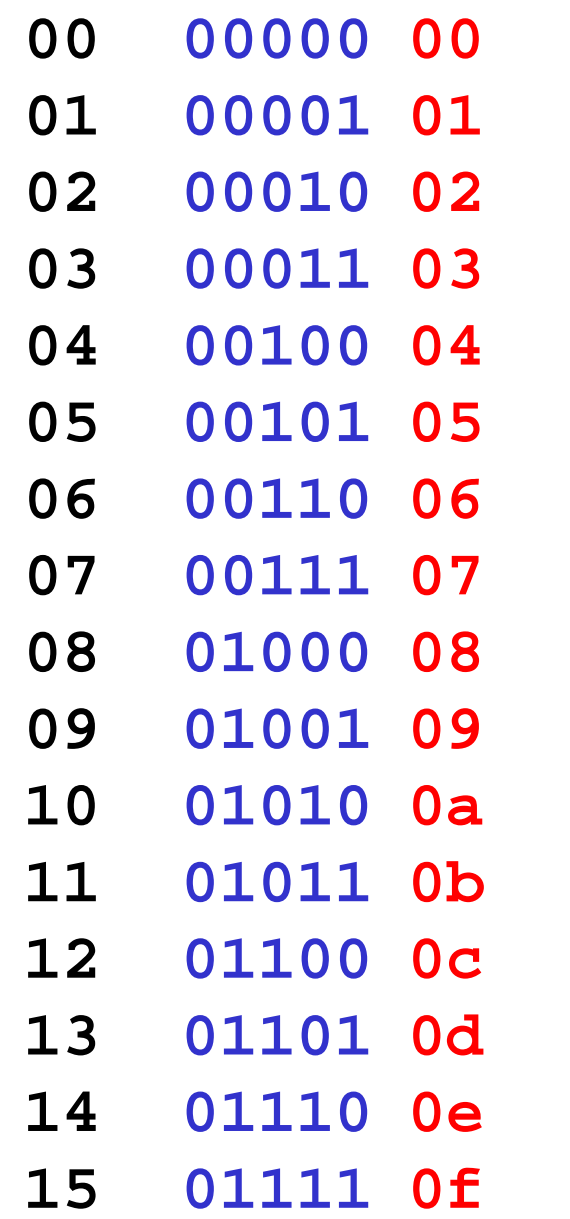

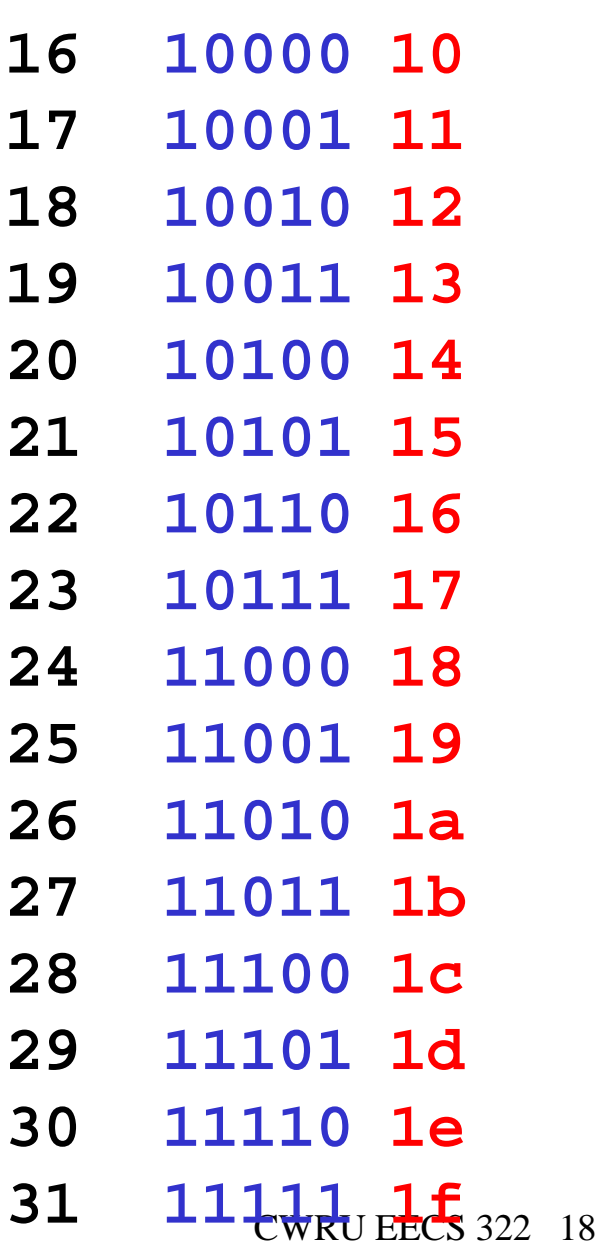

 $\overline{\epsilon}$  .  $\epsilon$ 

#### **Instruction as Number Example (binary)**

- **C code: i = j + k; /\* i-k:\$s0-\$s2 \*/**
- **Assembly: add \$s0,\$s1,\$s2 #s0=s1+s2**
- **Decimal representation:**

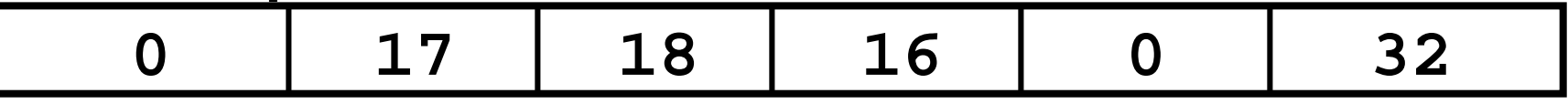

• **Binary representation:**

**000000 10001 10010 10000 100000 00000**

- **6 bits 5 bits 5 bits 5 bits 5 bits 6 bits**
- –**Called Machine Language Instruction**
- –**Layout called Instruction Format**
- –**All MIPS instructions 32 bits (word): simple!**

**Big Idea: Stored-Program Concept**

- **Computers built on 2 key principles:**
	- **1) Instructions are represented as numbers**
	- **2) Programs can be stored in memory to be read or written just like numbers**
- **Simplifies SW/HW of computer systems:**
	- – **Memory technology for data also used for programs**
	- – **Compilers can translate HLL (data) into machine code (instructions)**

#### **Big Consequence #1: Everything addressed**

- **Since all instructions and data are stored in memory as numbers, everything has a memory address: instructions, data words**
	- –**branches use memory address of instruction**
- **C pointers are just memory addresses: they can point to anything in memory**
	- –**Unconstrained use of addresses can lead to nasty bugs; up to you in C; limits in Java**
- **One register keeps address of instruction being executed: "Program Counter" (PC )**
	- –**Better name is Instruction Address Register, but PC is traditional name**

#### **Big Consequence #2: Binary Compatibility**

- **Programs are distributed in binary form**
	- –**Programs bound to instruction set architecture**
	- –**Different version for Macintosh and IBM PC**
- **New machines want to run old programs ("binaries") as well as programs compiled to new instructions**
- **Leads to instruction set evolving over time**
- **Selection of Intel 8086 in 1981 for 1st IBM PC is major reason latest PCs still use 80x86 instruction set (Pentium II); could still run program from 1981 PC today**

–**Fields have names:**

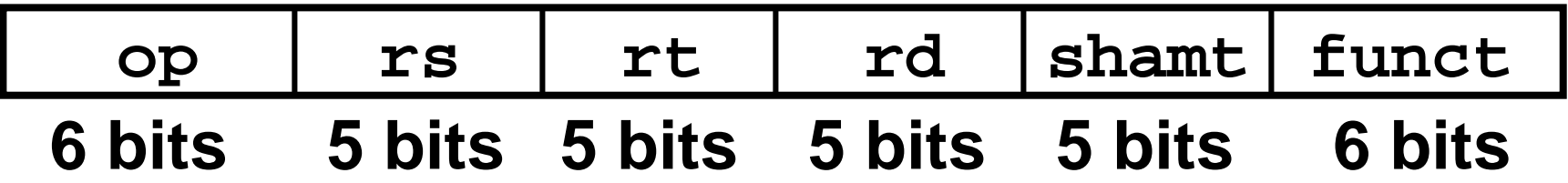

- –**op: basic operation of instruction, "opcode "**
- –**rs: 1st register source operand**
- –**rt: 2nd register source operand**
- –**rd: register destination operand, gets the result**
- –**shamt: shift amount (used later, so 0 for now)**
- –**funct: function; selects the specific variant of the operation in the op field; sometimes called the function code**

#### **Instruction Formats**

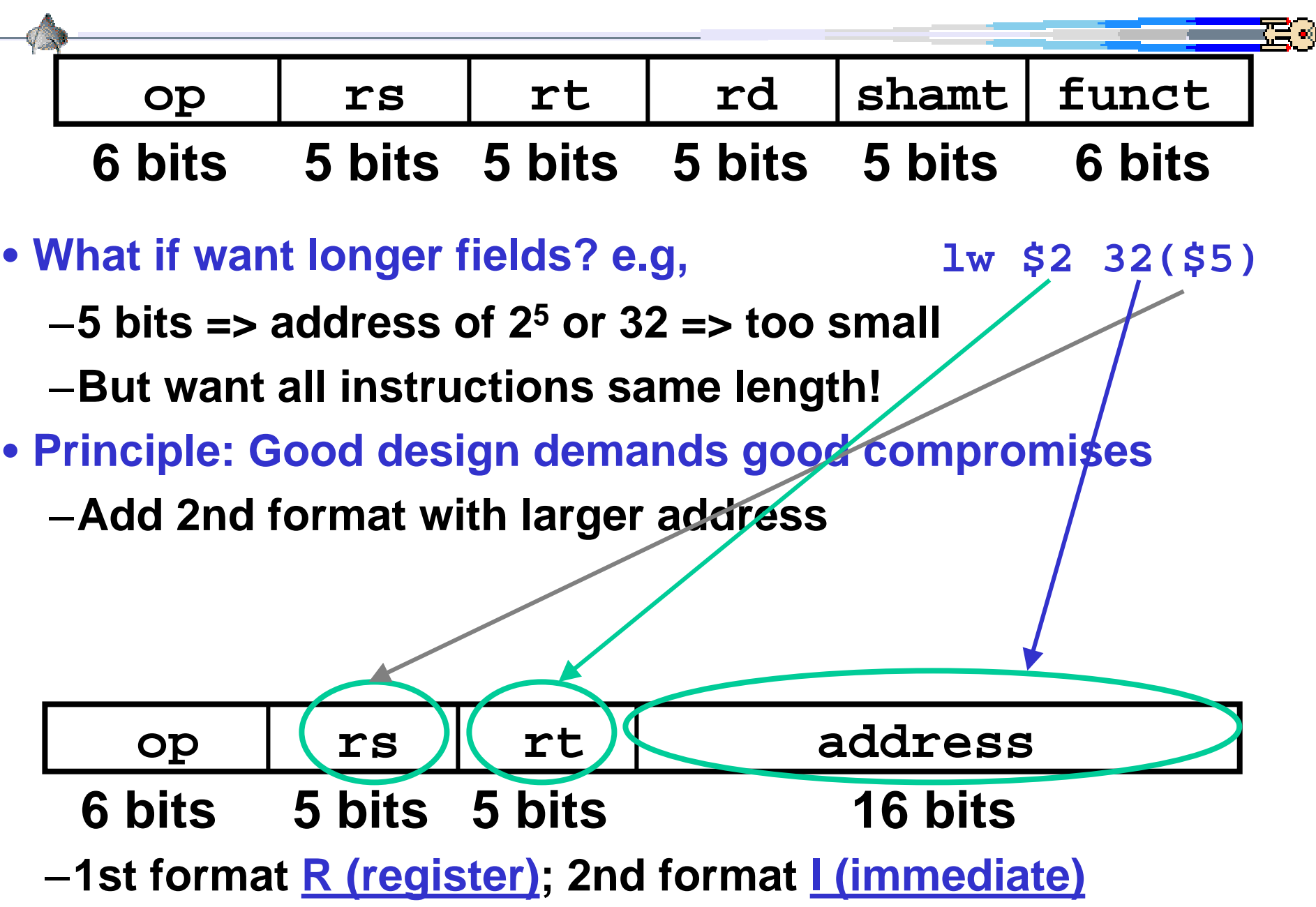

CWRU EECS 322 24

#### **Notes about Register and Imm. Formats**

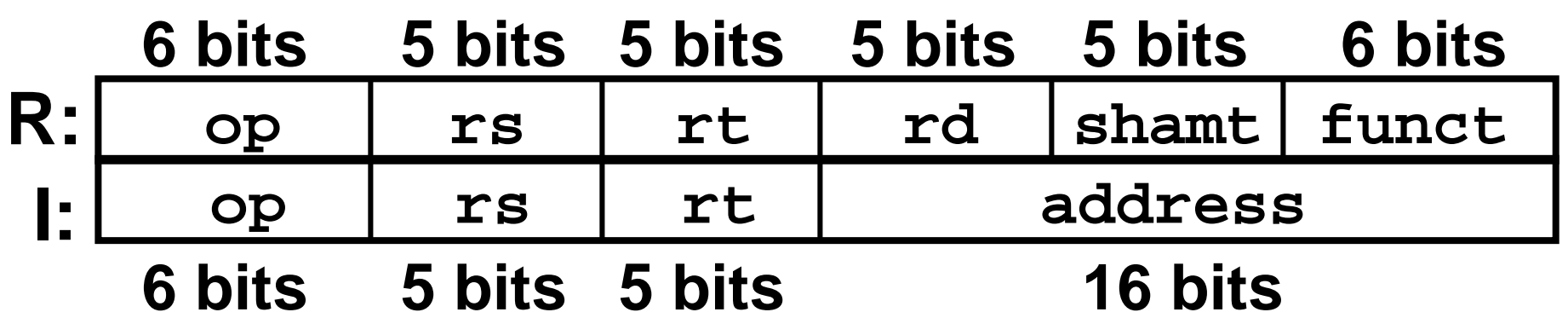

- **To make it easier for hardware (HW), 1st 3 fields same in Rformat and I-format**
- **Alas, rt field meaning changed**
	- –**R-format: rt is 2nd source operand**
	- –**I-format: rt can be register destination operand**
- **How HW know which format is which?**
	- –**Distinct values in 1st field (op) tell whether last 16 bits are 3 fields (R-format) or 1 field (I-format)**

#### **Instructions, Formats, "opcodes"**

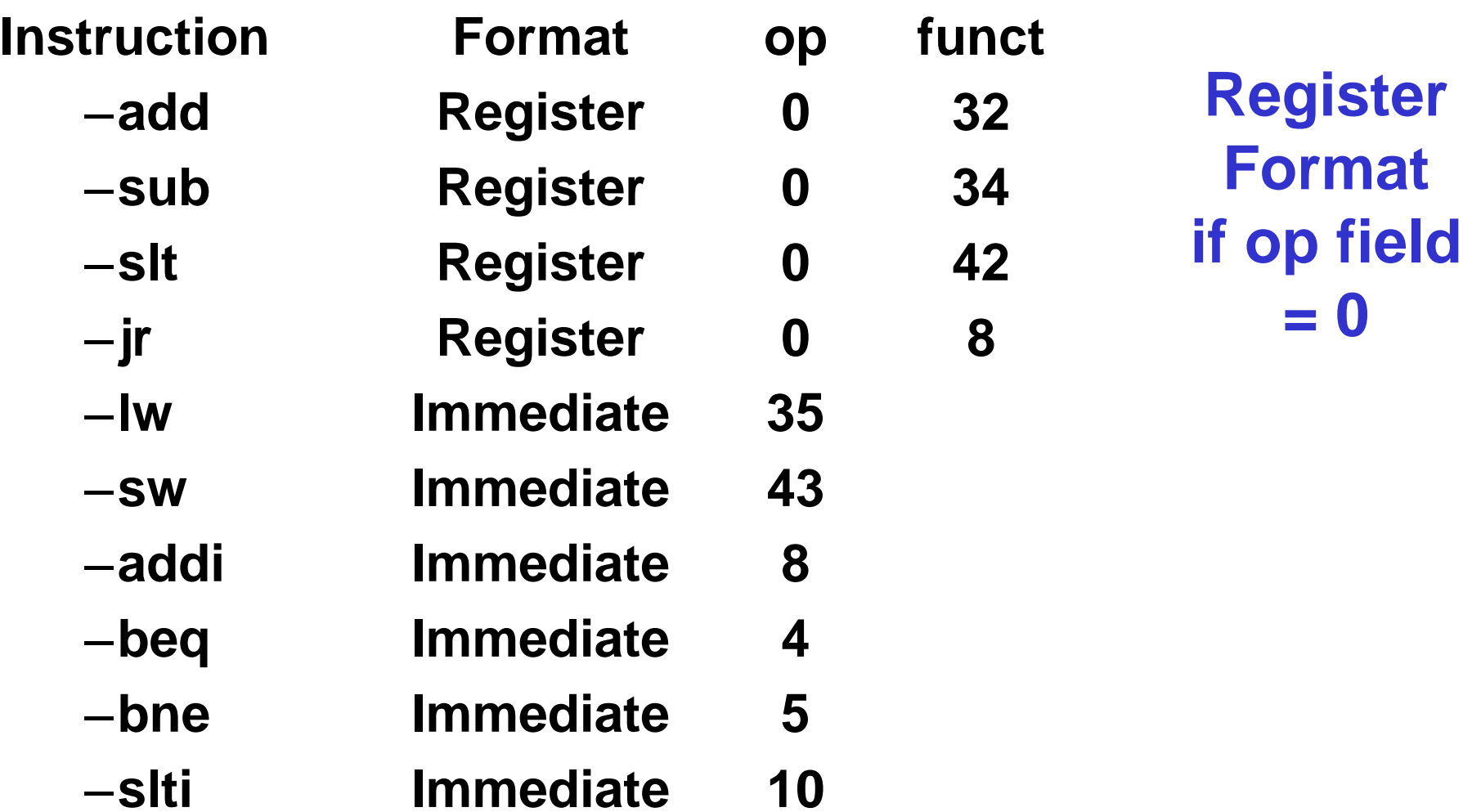

**= 0** 

ਟ≡ ⊲

#### **Immediate Instruction in Machine Code**

- **C code: i = j + 4; /\* i,j:\$s0,\$s1 \*/**
- **Assembly: addi \$s0,\$s1,4 #s0=\$s1+4**
- **Format:**

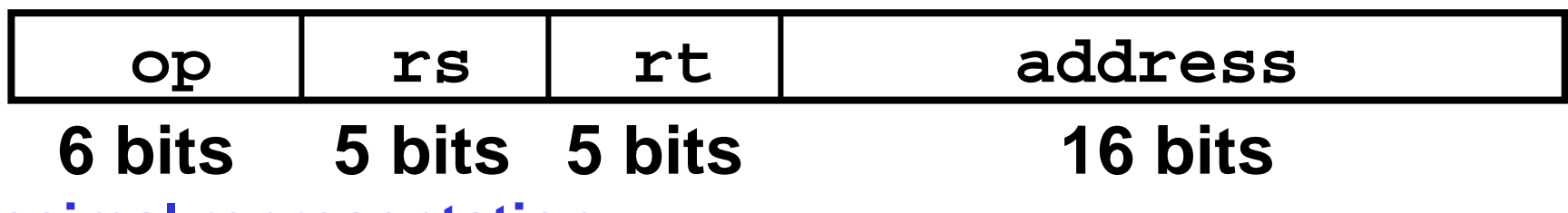

• **Decimal representation:**

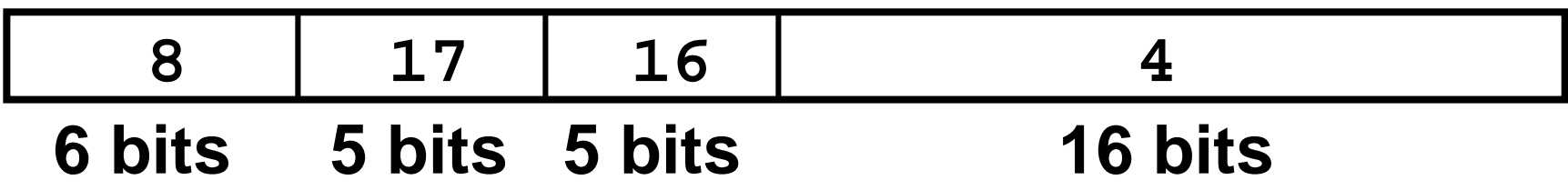

• **Binary representation:**

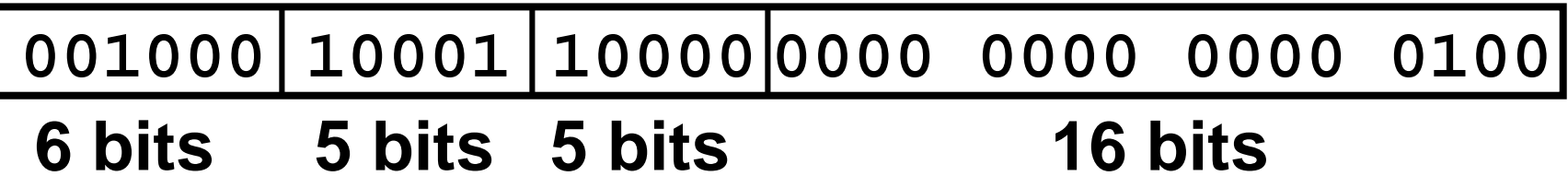

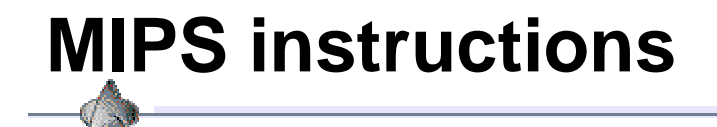

**ALU ALUalu \$rd,\$rs,\$rt alu \$rd,\$rs,\$rt \$rd = \$rs <alu> \$rt \$rd = \$rs <alu> \$rt**

**ALUi ALUi alui \$rd,\$rs,value alui \$rd,\$rs,value \$rd = \$rs <alu> value \$rd = \$rs <alu> value**

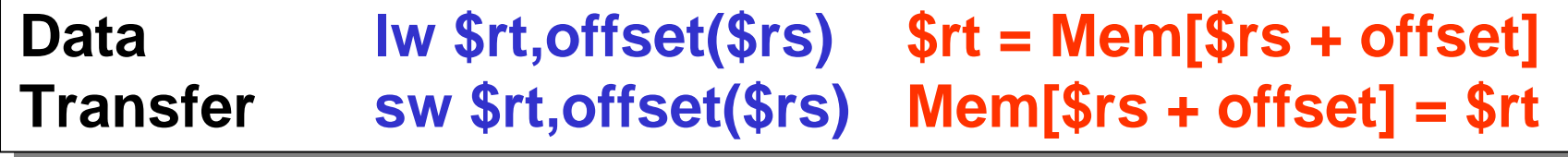

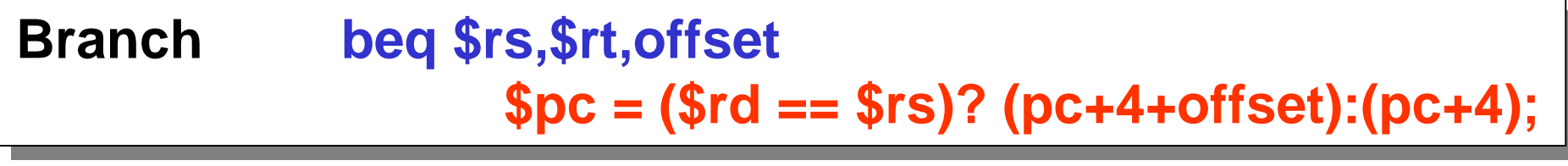

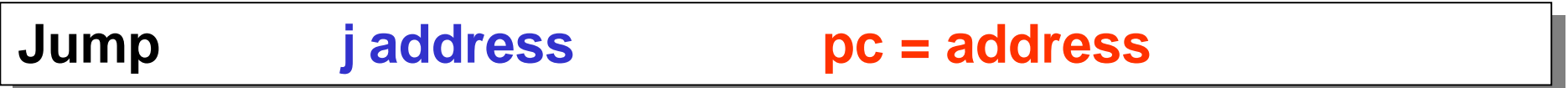

#### **MIPS fixed sized instruction formats**

#### **R - Format**

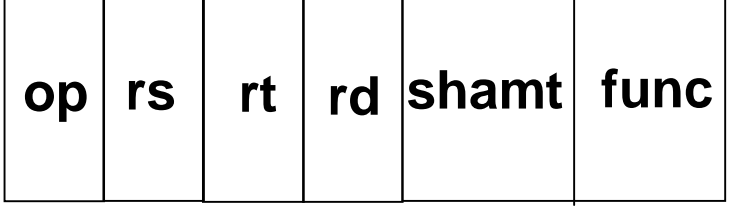

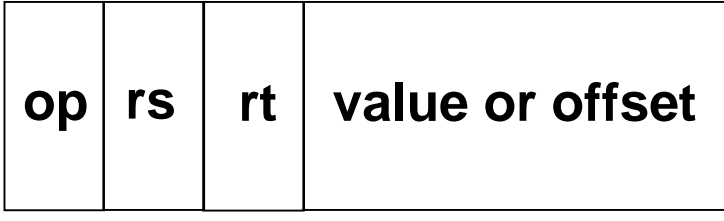

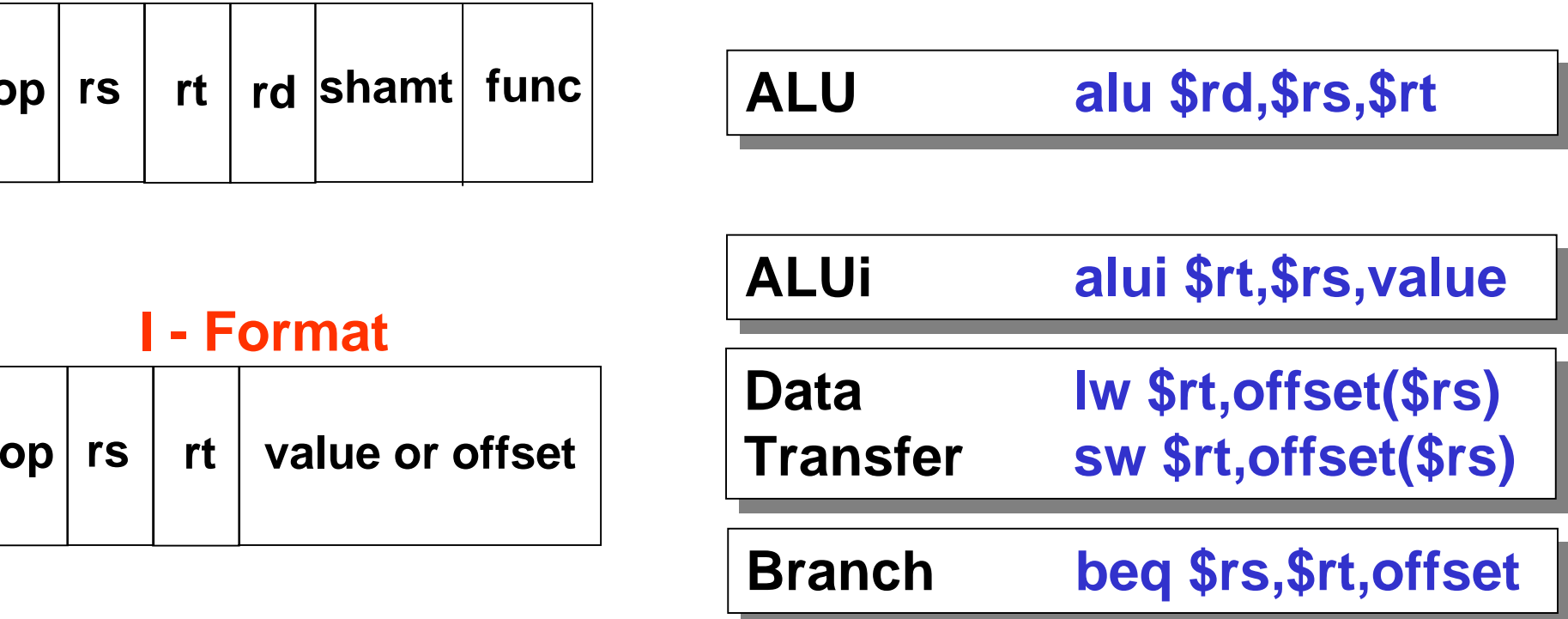

#### **J - Format**

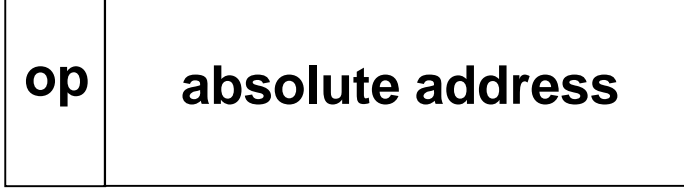

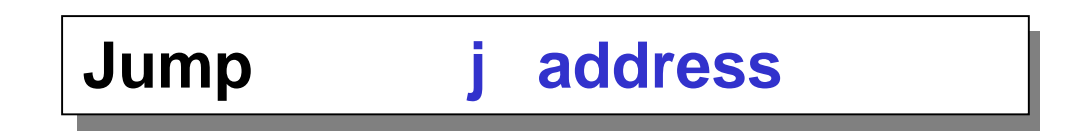

# **Assembling Instructions**

**Suppose there are 32 registers, addu opcode=001001, addi op=001000**

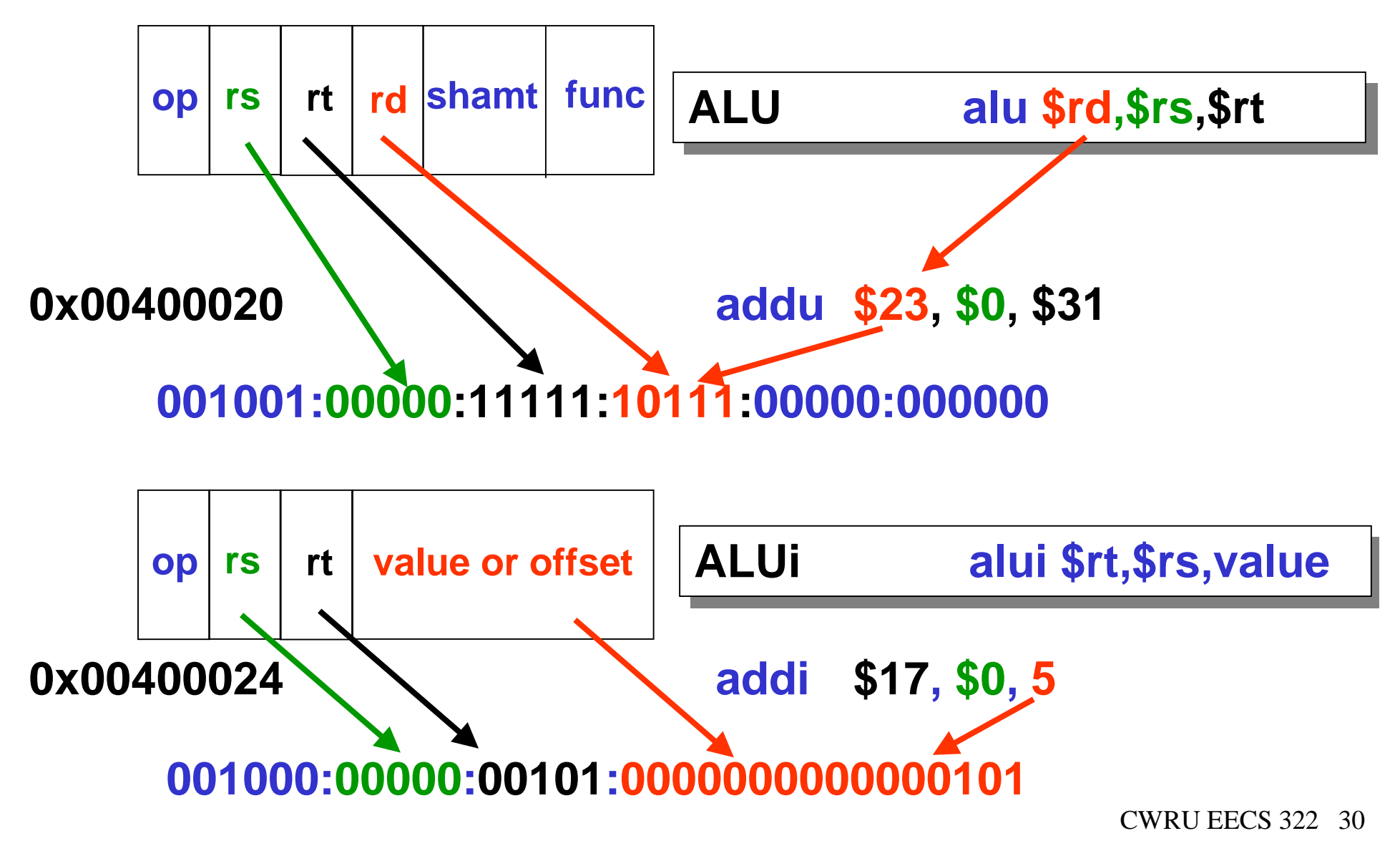

**MIPS instruction formats**

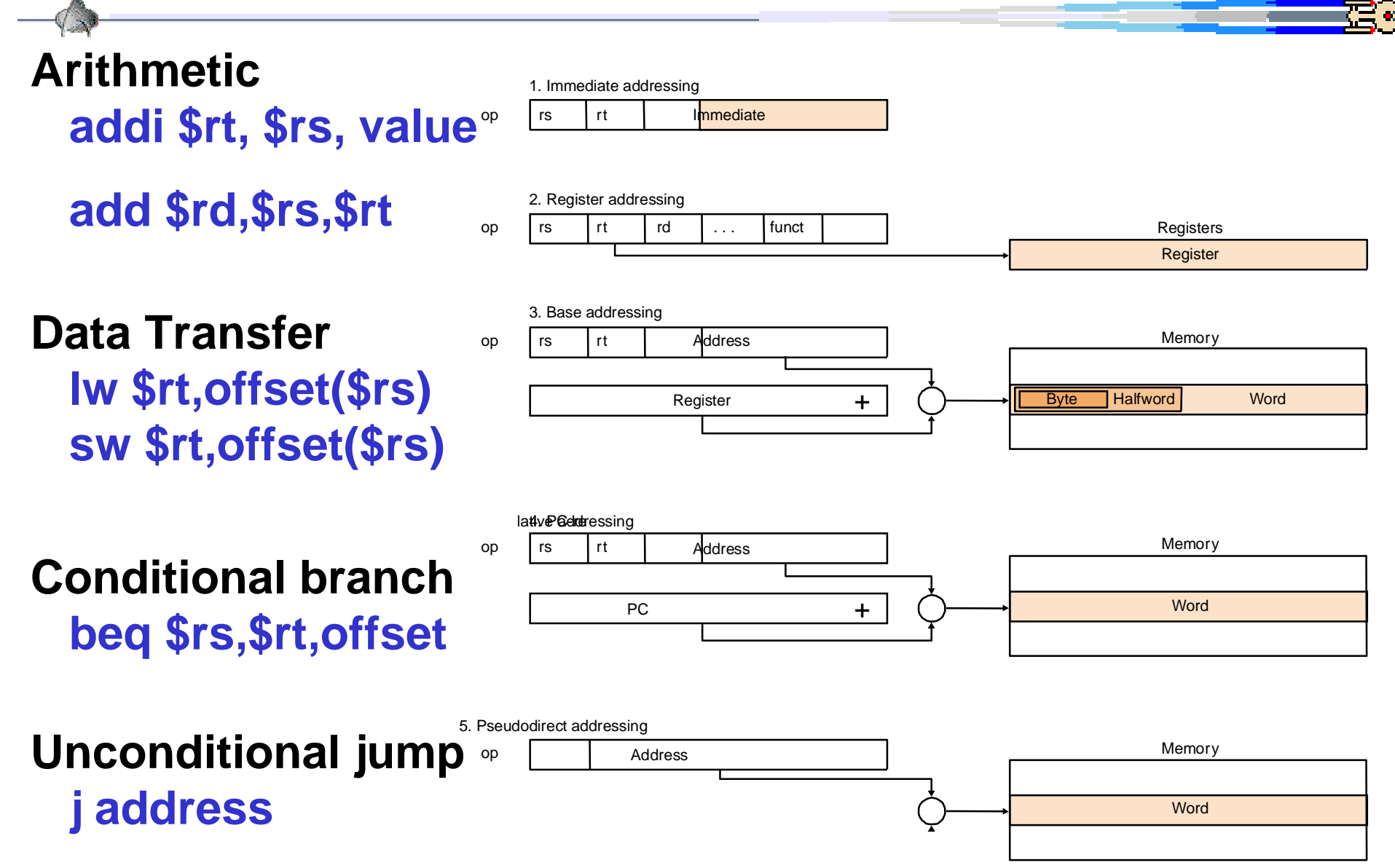

# **C function to MIPS Assembly Language**

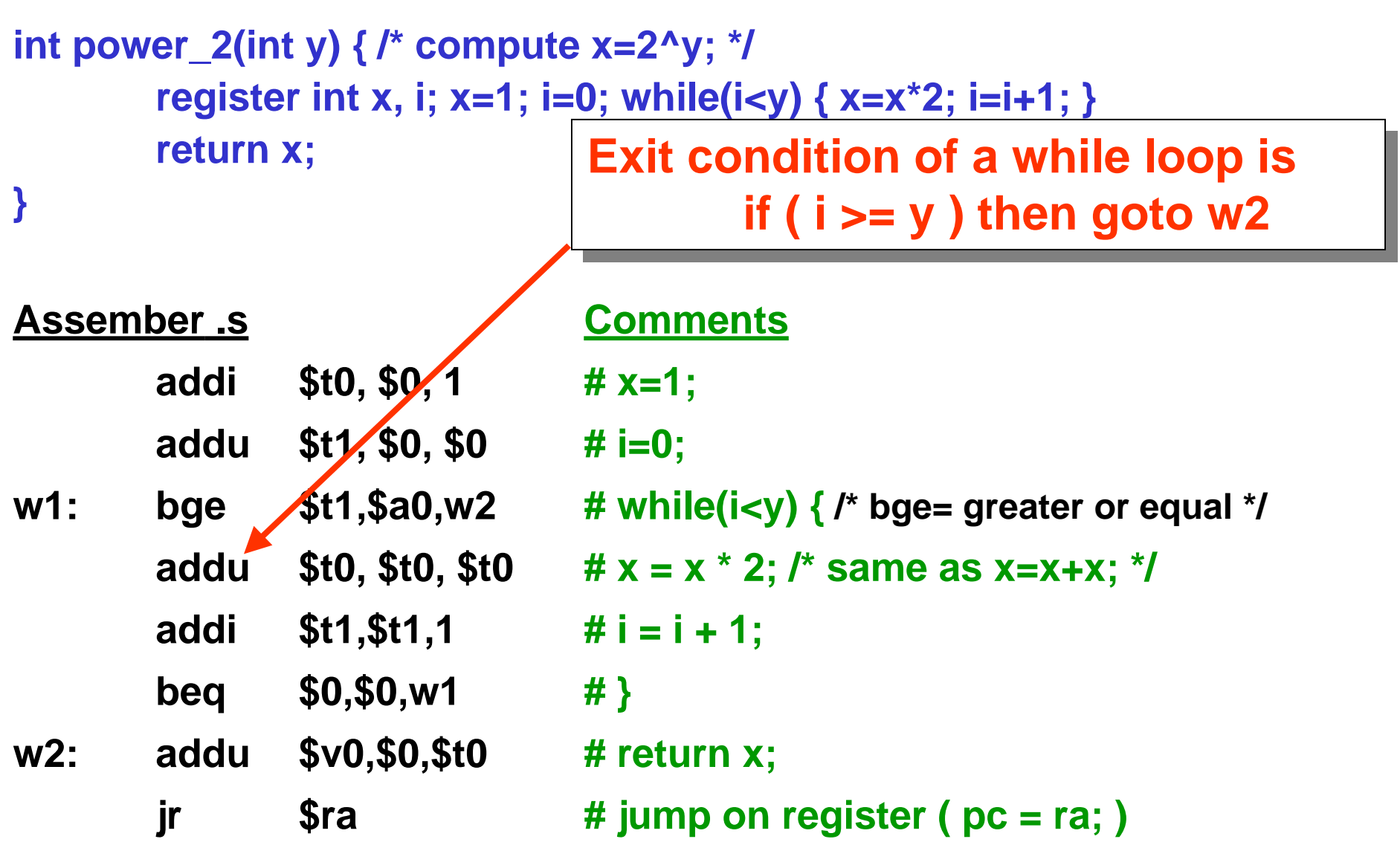

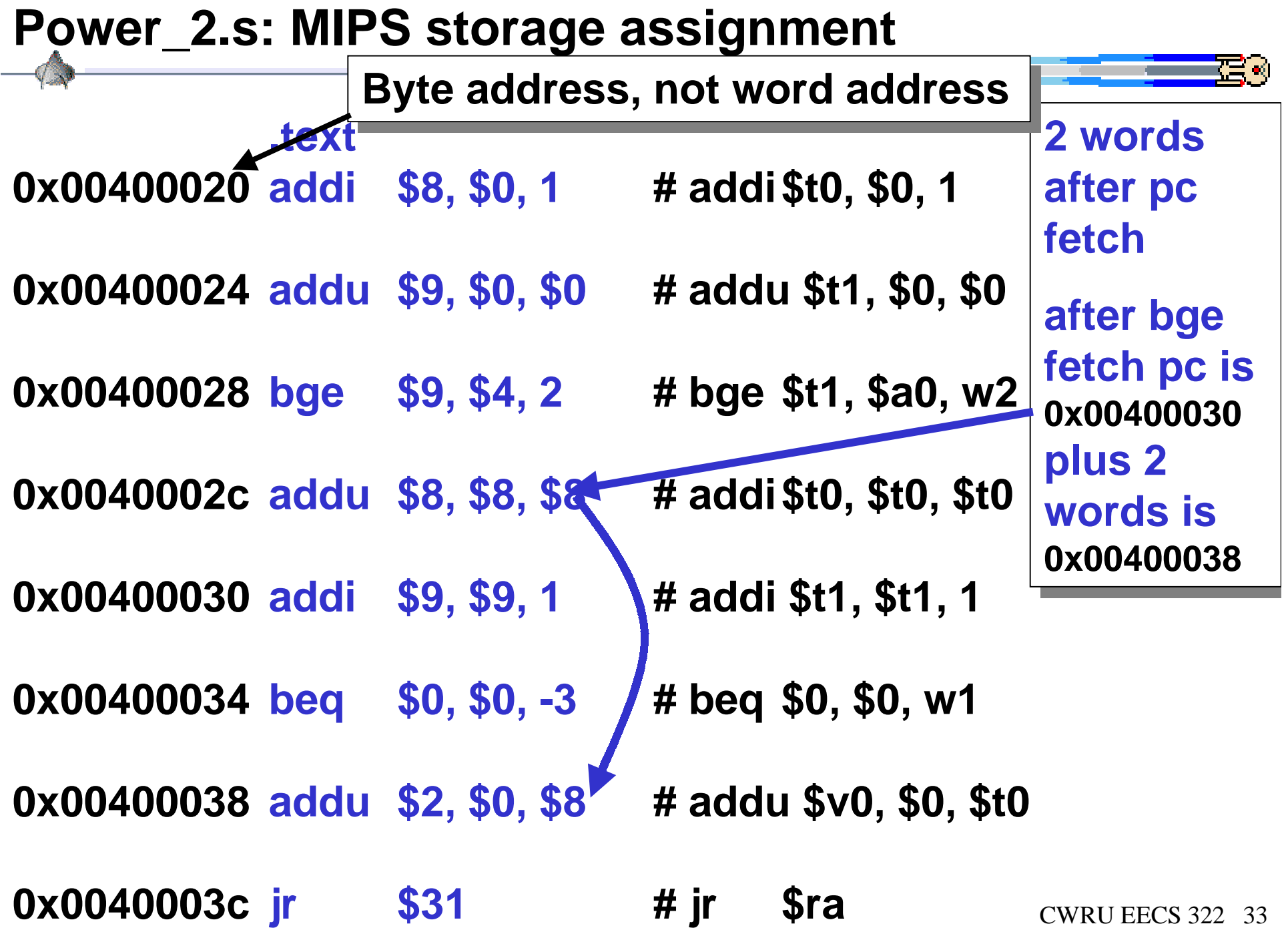

## **Machine Language Single Stepping**

**Assume power2(0); is called; then \$a0=0 and \$ra=700018**

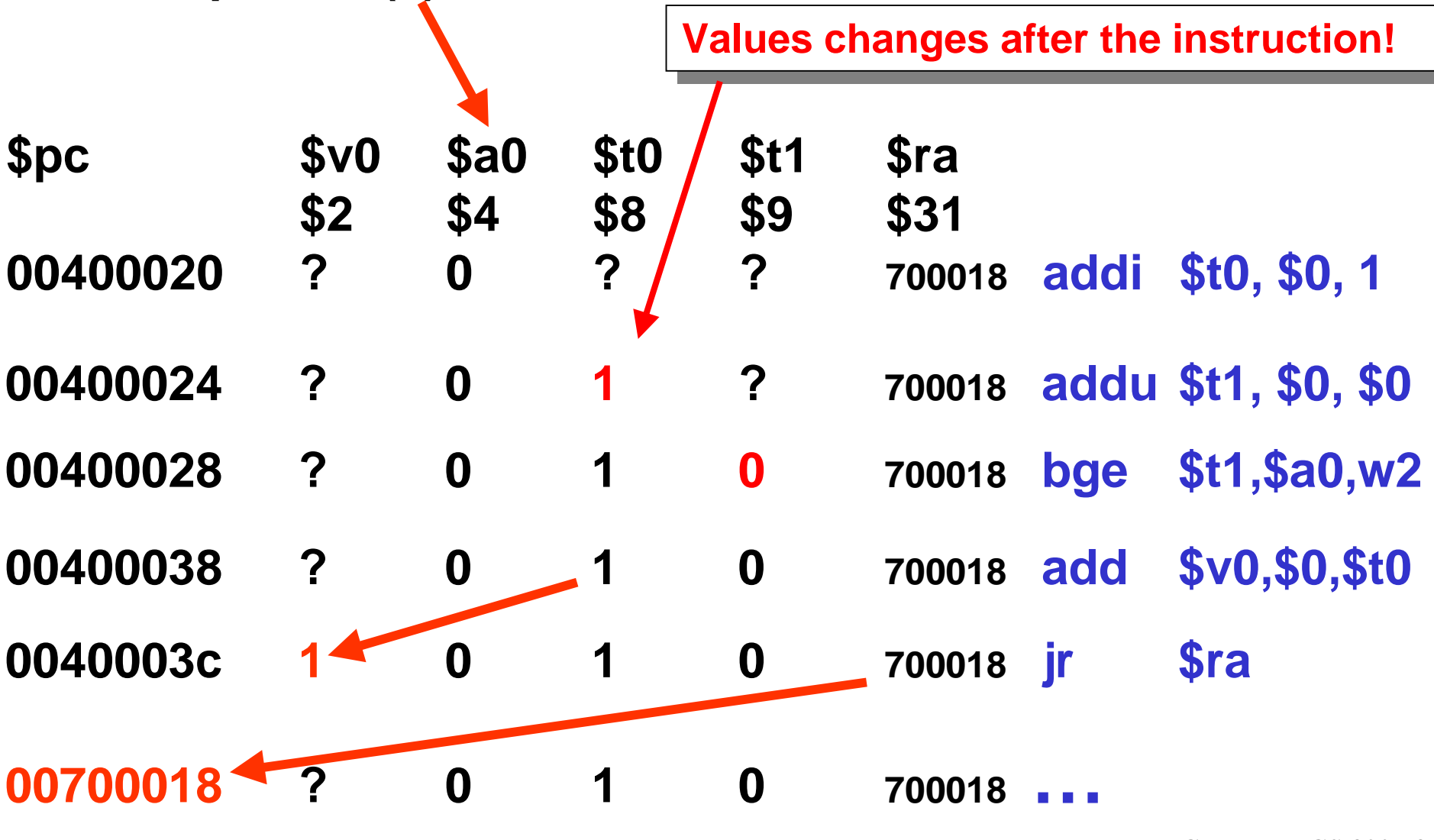

CWRU EECS 322 34